# **GPU on KVM**

#### Gabriel Laskar <gabriel@lse.epita.fr>

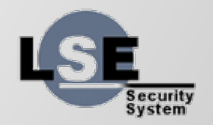

#### **Introduction**

- How can we have 3D acceleration on VMs?
- Goals:
	- Portability
	- Security
	- and of course Quake !

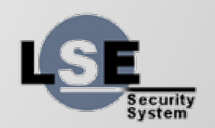

### **Outline**

- What is a GPU?
- How can we bring something to the screen?
- What is a VM?
- A virtualized device?
- How can we bring all this together?

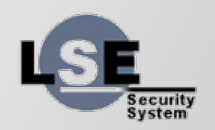

### **What is a Graphic Card?**

- Display
- Video Playback
- 2D & 3D Graphics
- Computation

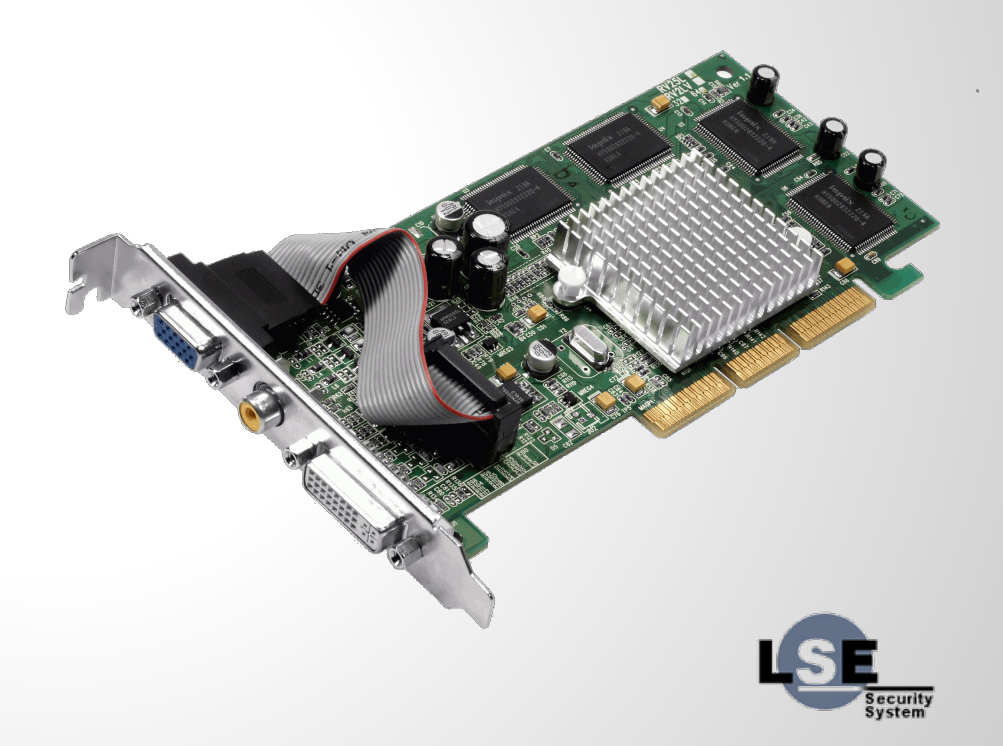

### **GPUs are complex**

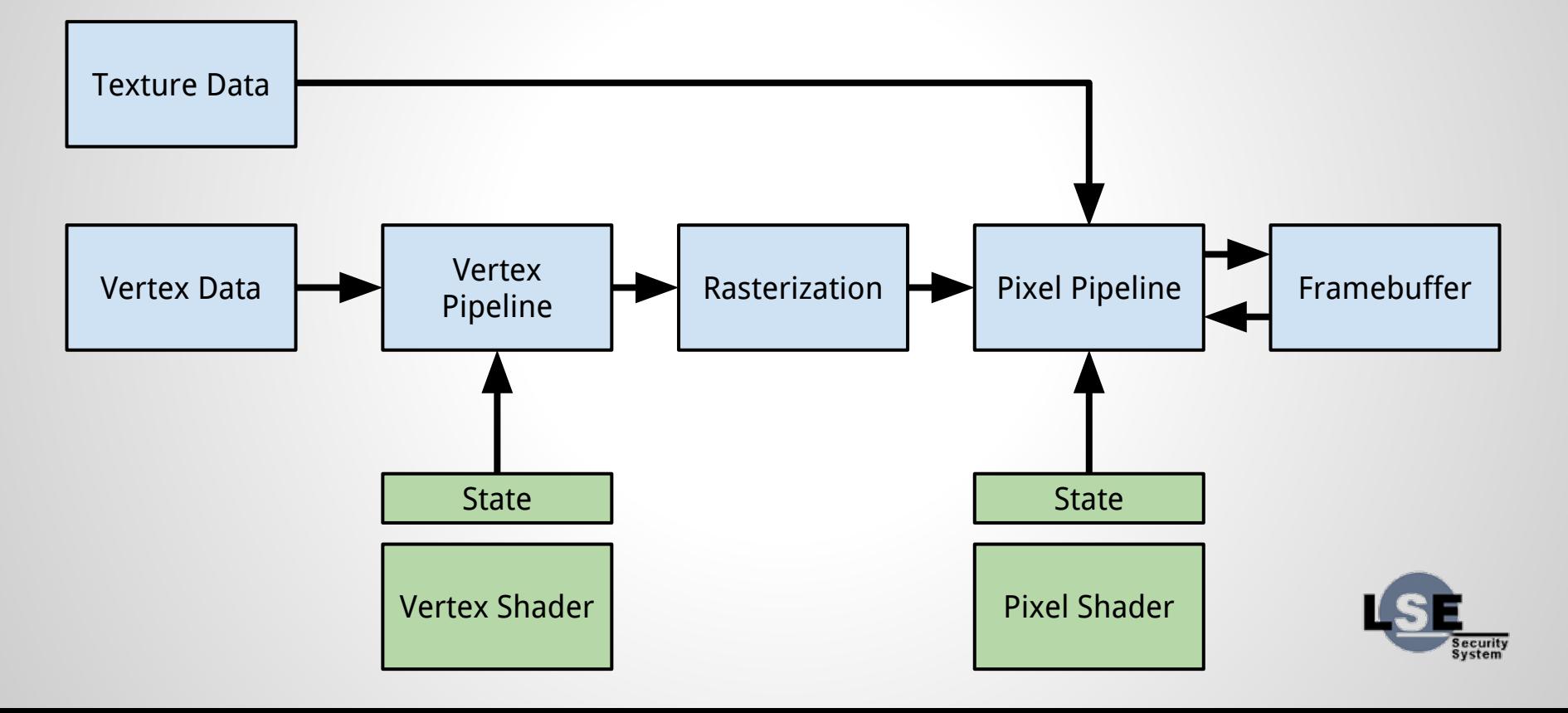

#### **GPU API**

- Specs unknown
- Every GPU is different
- State is enormous (>1GB size)
- DMA & Computation

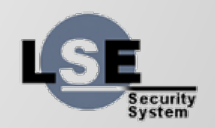

### **Graphic Stack**

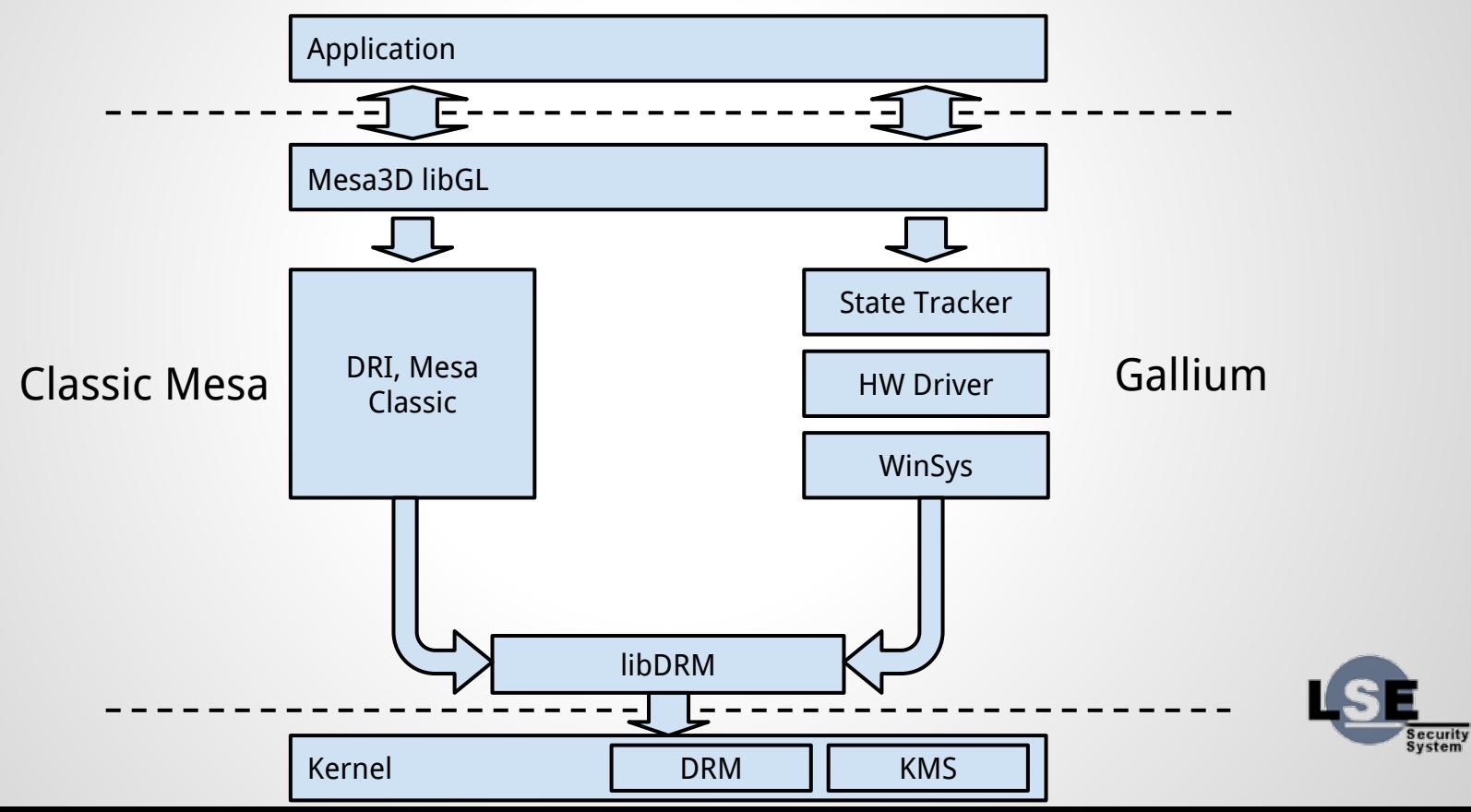

#### **Mesa3D**

- Provides High Level APIs
	- 3D Acceleration: OpenGL/OpenGLES
	- Video Acceleration: XVMC, VAAPI, VDPAU
- Device dependant
- Divided in 2 parts: Mesa classic & Gallium3D

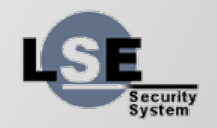

### **Gallium3D**

- New architecture for graphic devices
- Allows code-sharing between drivers
- Used by radeon, nouveau & others
- Provides software fallback

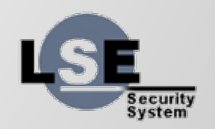

### **Gallium API**

- **Screen:** screen access, context & resource creation
- **Resource:** texture or buffer
- **Surface:** resource binded as a framebuffer
- **Sampler view:** resource for shader use
- **Context:** constant state, resources

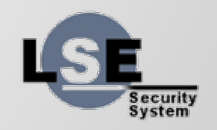

### **Gallium Shaders: TGSI**

- Intermediate language for shaders
- Text based
- API not stable yet

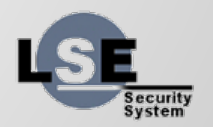

### **TGSI Example**

VERT

DCL IN[0] DCL IN[1]

DCL OUT[0], POSITION

DCL OUT[1], COLOR

IMM FLT32 { 0.2, -0.1, 0.0, 0.0 }

ADD OUT[0], IN[0], IMM[0] MOV OUT[1], IN[1]

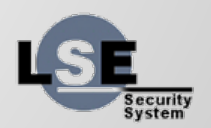

#### **EGL/GLX**

- Graphics context management
- Surface/buffer binding
- EGL is an interface between OpenGL and the windowing system

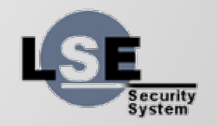

#### **DRM**

- Low level access to the GPU
- Perform Kernel Mode Setting
- Export GPU Primitives
	- Context allocations
	- Command queues
	- VRAM management with GEM & TTM
	- Buffer sharing with GEM & DMA-buf
- libDRM in userland wraps the interface

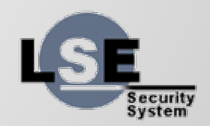

#### **KMS**

- In kernel API for modsetting
- Allow modesetting without root access
- Glitch-free boot
- Fast VT-Switch
- Kernel crash log
- Better power management

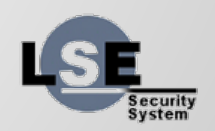

#### How can we have all of this inside a VM ?

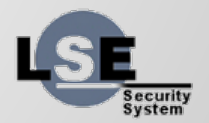

### **Qemu/KVM**

- Linux Hypervisor
- Leverage existing Linux APIs
- Use Qemu for VM Creation & Device Emulation

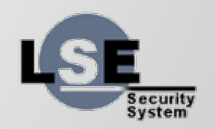

### **Qemu/KVM**

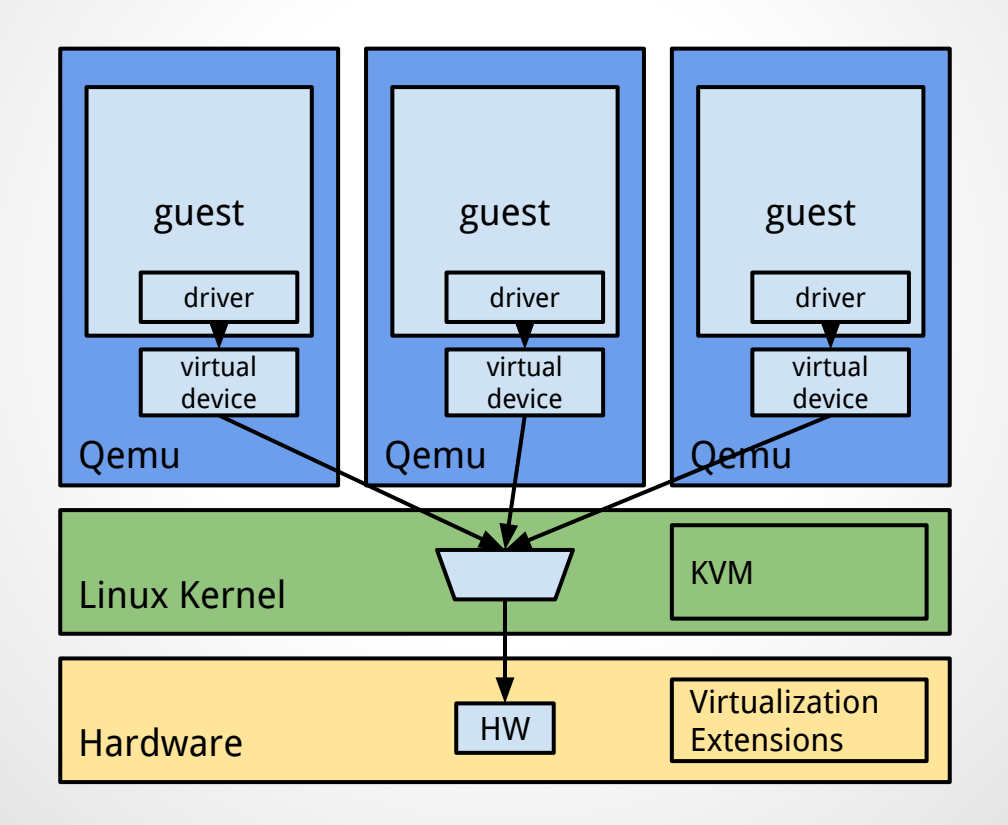

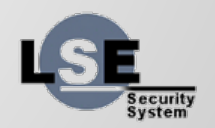

### **Device Virtualization**

- Emulated Devices
	- Too Slow
	- GPU are too complex
- Virtualized Devices
	- Hard to do it right
	- What we want to do
- Hardware Passthrough
	- Good performances
	- No sharing

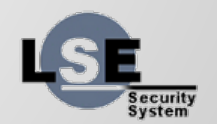

### **Virtualized OpenGL stack**

- API remoting
- Virtual GPU
- HW Sharing: XenGT, Grid

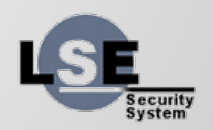

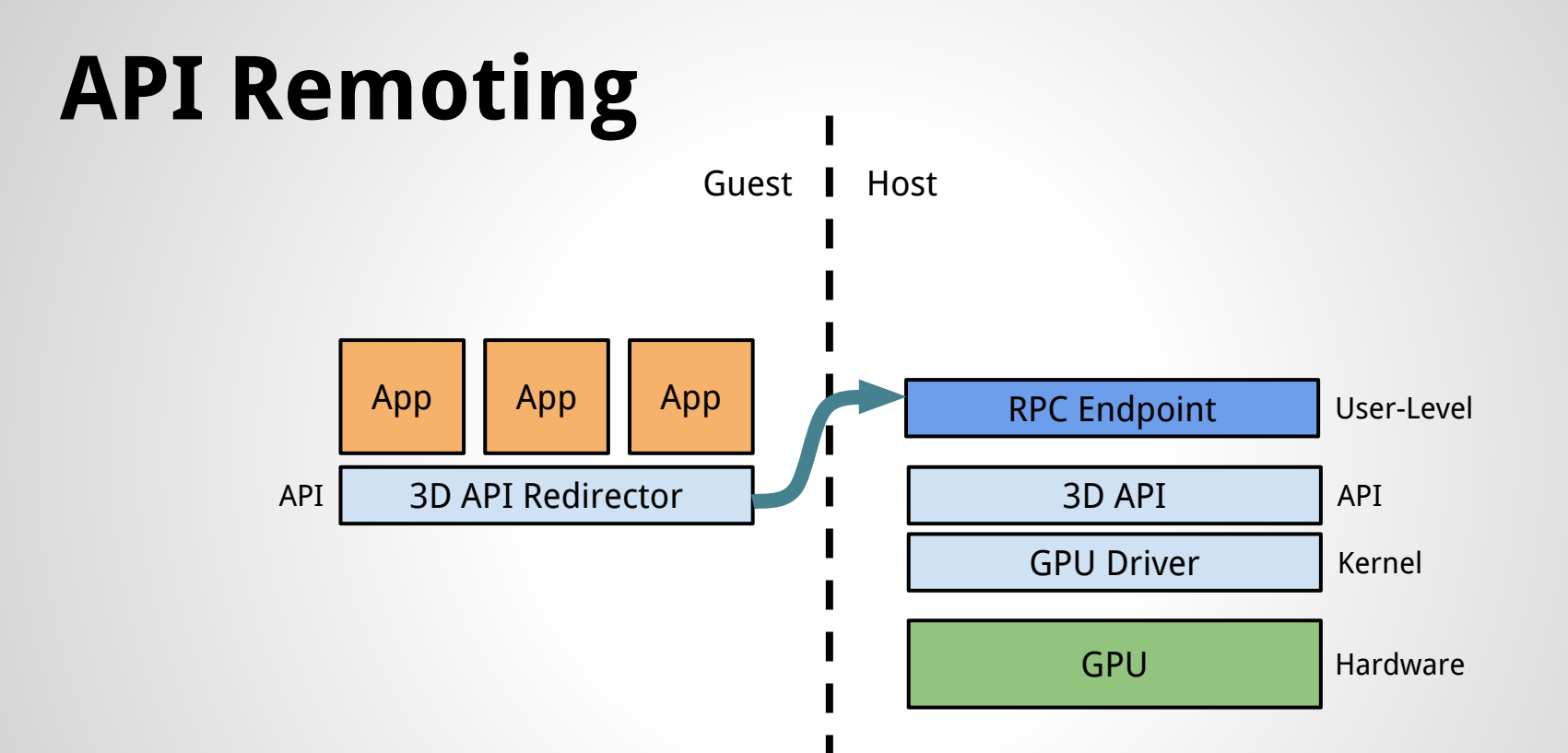

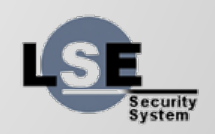

### **Device Emulation**

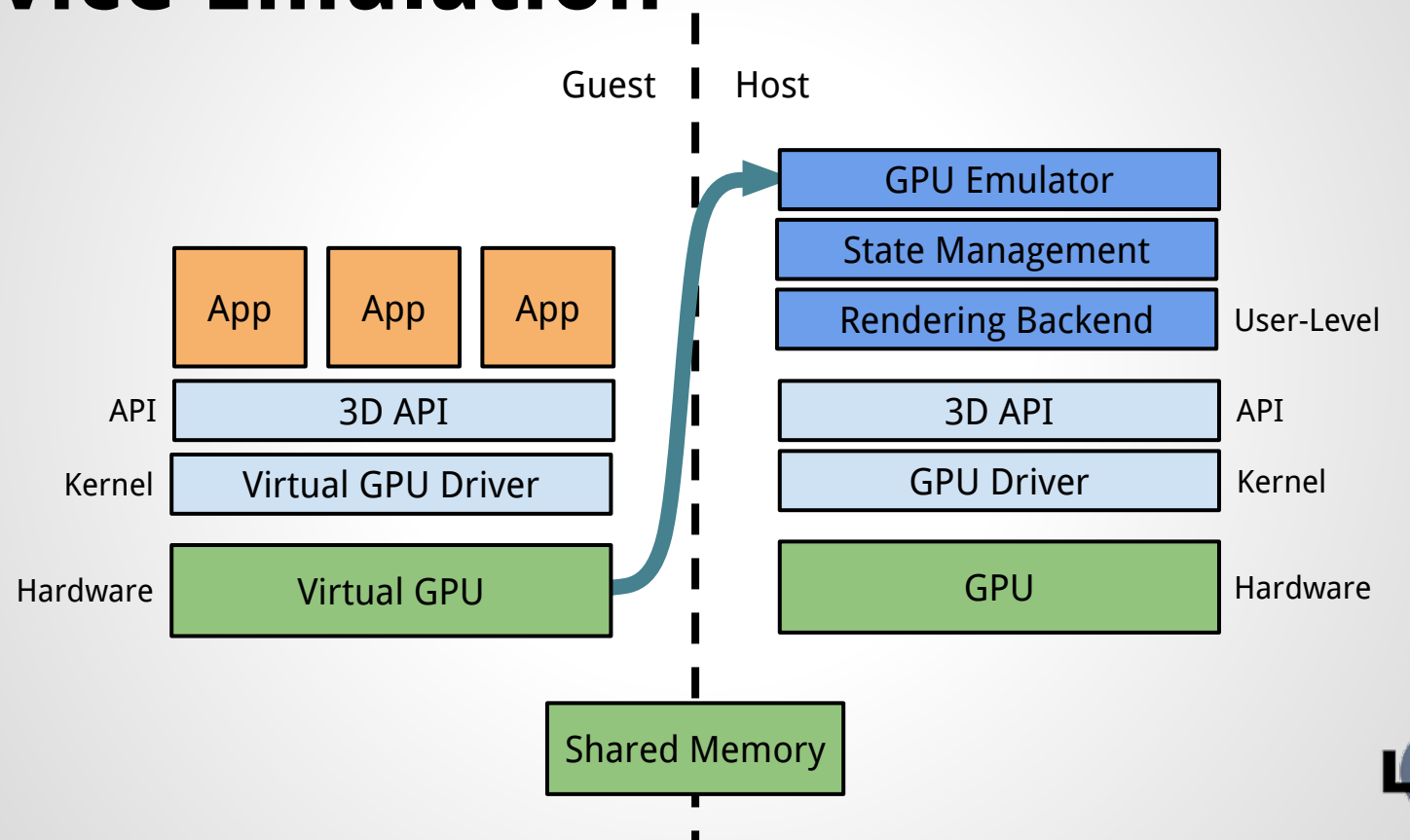

Security<br>System

### **Virtio Devices**

- Standard for virtualized devices
- Already used for net, block & console
- Easy code reuse

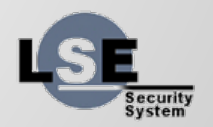

# **Virgl**

- Virtio based virtual gpu
- Developed by David Airlie
- 2d and 3d version
- Portability: no need for a specific gpu

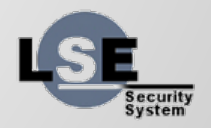

## **Virgl: What's in it?**

- vga device in Qemu
- Renderer Backend in Qemu (for 2D & 3D)
- KMS kernel driver for the guest
- Xorg DDX driver for guest
- Mesa Gallium3D based driver for guest

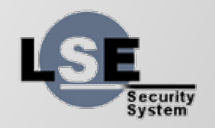

## **Virgl: virtio**

- Single virtio queue used to send commands to the host
- Protocol is based on Gallium3D
- IRQ for Cursor & Fence IRQ

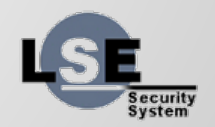

#### **Current Status**

- Error handling
- Capabilities (OpenGL 3.0 for the moment)
- GL versioning
- GLES in guest or host
- Not usable for production yet

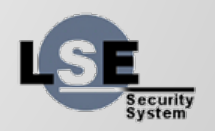

#### Want to try it? <http://virgil3d.github.io/> Questions?

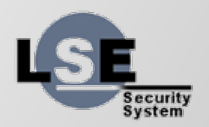